## 個人向け WEB サービス 各種諸届・依頼書

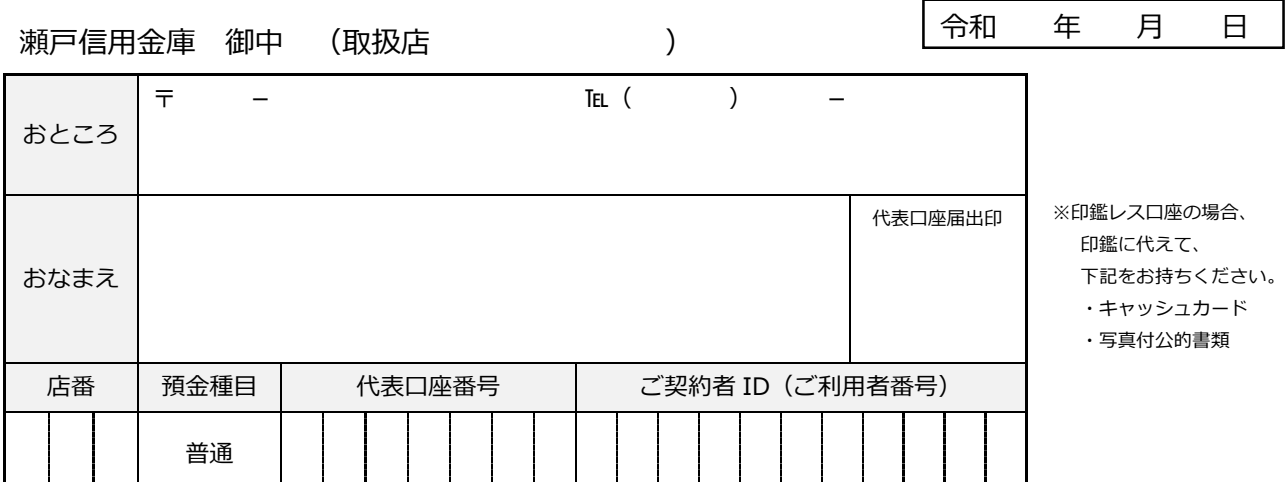

## 該当する項目番号を○で囲んでください。

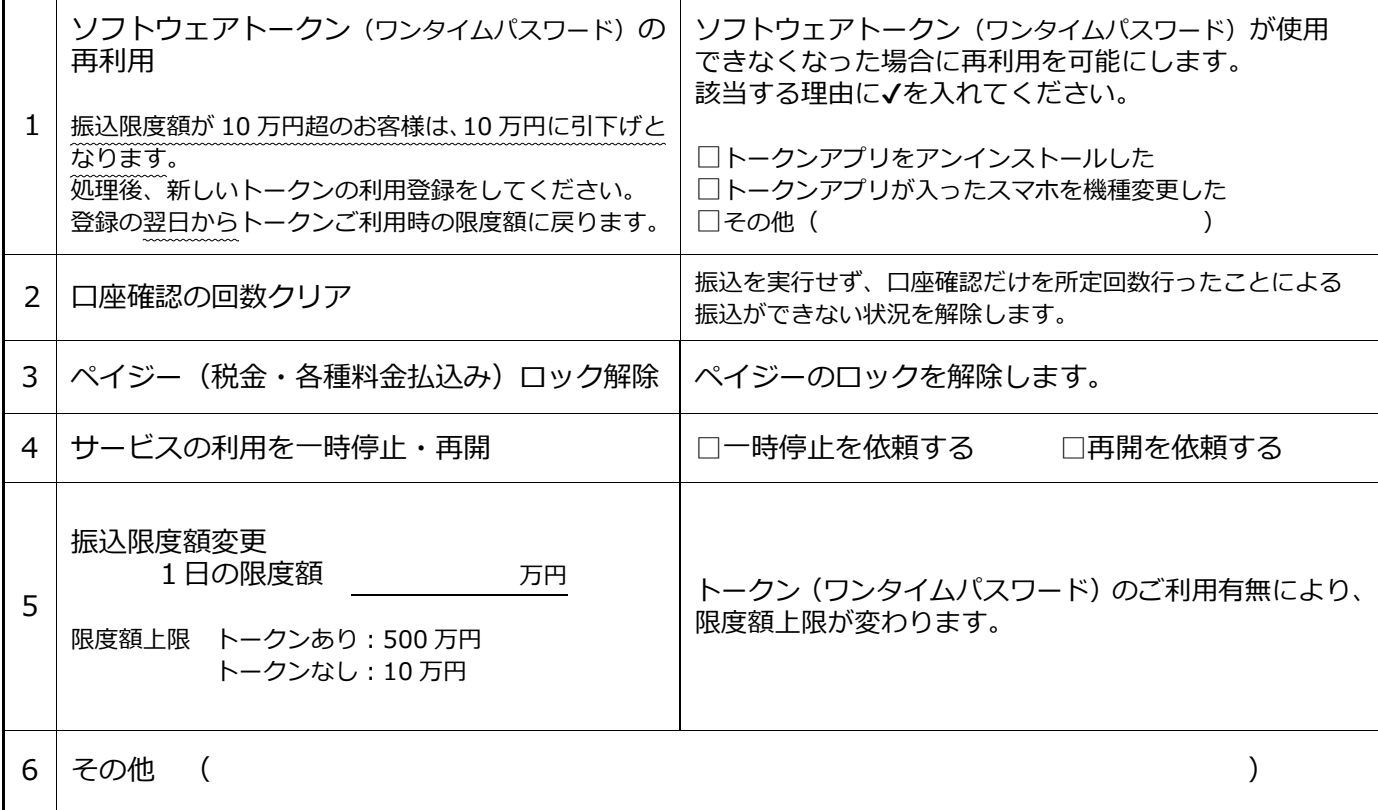

初回ログインパスワード・ログインパスワードを失念された場合は、本用紙ではなく個人 WEB 申込書 (預№386)の 「初回ログインパスワード再登録」で設定します。(用紙は窓口にご用意しております)

(金庫使用欄)

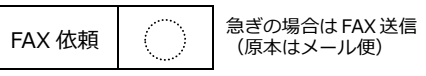

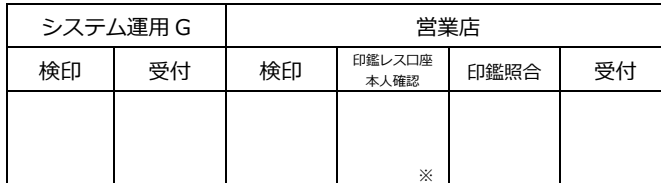

システム運用 G 処理日

(預№482 004482)保存 3 か月 2023.10-P

※印鑑レス口座の場合は、印鑑照合に代えて、キャッシュカードと写真付公的書類にて、 ご本人確認を行う。印鑑レス口座以外は斜線。